## <span id="page-0-0"></span>Package: rnwb (via r-universe)

June 29, 2024

Title 'Neurodata' Without Borders in R Version 0.0.0.9000 Description Supports 'Neurodata' Without Borders ('NWB') format in R. License file LICENSE Encoding UTF-8 Roxygen list(markdown = TRUE) RoxygenNote 7.2.3 **Imports** cli ( $>= 3.6.1$ ), R6 ( $>= 2.5.1$ ), rpymat ( $>= 0.1.6.6$ ) Remotes dipterix/rpymat URL <http://dipterix.org/rnwb/>

Repository https://dipterix.r-universe.dev RemoteUrl https://github.com/dipterix/rnwb RemoteRef HEAD RemoteSha 7c030f8af930f3eb8a9de57317d3def2dc0f5fc2

### **Contents**

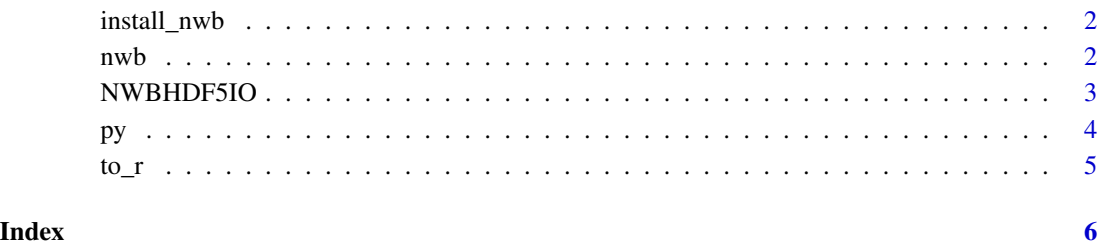

<span id="page-1-0"></span>

#### Description

Install 'NWB' via 'pynwb'

#### Usage

install\_nwb(python\_ver = "auto", verbose = TRUE)

#### Arguments

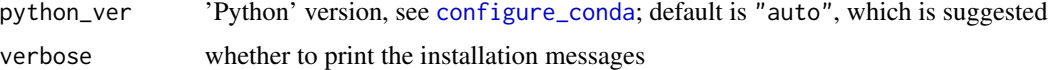

#### Value

This function returns nothing.

nwb *Get* 'pynwb' *module*

#### Description

Get 'pynwb' module

#### Usage

nwb

load\_nwb(force = FALSE, error\_if\_missing = TRUE)

#### Arguments

force whether to force reloading pynwb module; default is false

error\_if\_missing

whether to raise errors when the module is unable to load; default is true.

#### Value

A 'Python' module if successfully loaded. If error\_if\_missing is set to false and module is unable to load, return NULL

<span id="page-2-0"></span>

#### Description

Creates a NWBHDF5IO file container

Creates a NWBHDF5IO file container

#### Value

Nothing

Nothing 'NWBFile' container

Whatever results generated by expr

#### Active bindings

opened Whether the container is opened.

#### Methods

#### Public methods:

- [NWBHDF5IO\\$new\(\)](#page-2-1)
- [NWBHDF5IO\\$close\(\)](#page-2-2)
- [NWBHDF5IO\\$close\\_linked\\_files\(\)](#page-2-3)
- [NWBHDF5IO\\$read\(\)](#page-3-1)
- [NWBHDF5IO\\$with\(\)](#page-3-2)

<span id="page-2-1"></span>Method new(): Initialize the class

#### *Usage:*

 $NWBHDF5I0$new(path = NULL, mode = c("r", "w", "r+", "a", "w-", "x"), ...)$ 

*Arguments:*

path Path to a '.nwb' file

mode Mode for opening the file

... Other parameters passed to nwb\$NWBHDF5IO

<span id="page-2-2"></span>Method close(): Close the connections (low-level method, see 'with' method below)

*Usage:* NWBHDF5IO\$close(close\_links = TRUE)

*Arguments:*

<span id="page-2-3"></span>close\_links Whether to close all files linked to from this file; default is true

<span id="page-3-0"></span>Method close\_linked\_files(): Close all opened, linked-to files. 'MacOS' and 'Linux'

automatically release the linked-to file after the linking file is closed, but 'Windows' does not, which prevents the linked-to file from being deleted or truncated. Use this method to close all opened, linked-to files.

*Usage:* NWBHDF5IO\$close\_linked\_files()

<span id="page-3-1"></span>Method read(): Read the 'NWB' file from the 'IO' source. Please use along with '\$with' method

*Usage:* NWBHDF5IO\$read()

<span id="page-3-2"></span>Method with(): Safe wrapper for reading and handling 'NWB' file. See class examples.

*Usage:*

NWBHDF5IO\$with(expr, quoted = FALSE, envir = parent.frame())

*Arguments:*

expr R expression to evaluate

quoted Whether expr is quoted; default is false

envir environment for expr to evaluate; default is the parent frame (see parent.frame)

#### Examples

```
## Not run:
# Running this example requires a .nwb file
library(rnwb)
container <- NWBHDF5IO$new(path = file)
container$with({
 data <- container$read()
```

```
electrode_table <- data$electrodes[convert = TRUE]
```
})

```
print(electrode_table)
```
## End(Not run)

py *Get 'Python' main process environment*

#### Description

Get 'Python' main process environment

#### <span id="page-4-0"></span> $\frac{1}{2}$  to  $\frac{1}{2}$  5

#### Usage

py

#### Format

An object of class NULL of length 0.

#### Value

The 'Python' main process as a module

to\_r *Try to convert an object to an R object*

#### Description

Try to convert an object to an R object

#### Usage

 $to_r(x, on_fail = c("ignore", "error", "warning"))$ 

#### Arguments

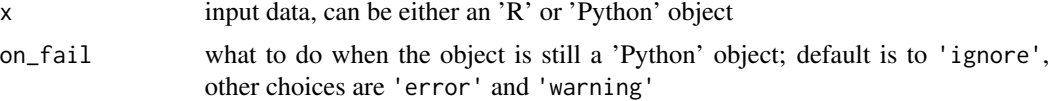

#### Value

The converted R object

# <span id="page-5-0"></span>Index

∗ datasets py, [4](#page-3-0) configure\_conda, *[2](#page-1-0)* install\_nwb, [2](#page-1-0) load\_nwb *(*nwb*)*, [2](#page-1-0) nwb, [2](#page-1-0) NWBHDF5IO, [3](#page-2-0) py, [4](#page-3-0) to\_ $r, 5$  $r, 5$